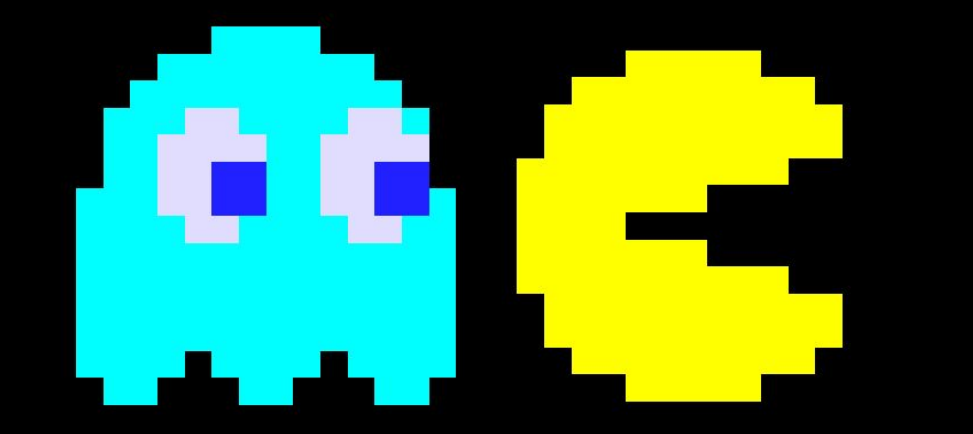

**Cindy Wang Steven Shao Yuncheng Jiang**

### **MakerGame**

#### **Game Programming Language**

#### **Outline**

- **● Motivation**
- **● Features**
- **● Runtime**
- **● Architecture & Tests**
- **● Demo**

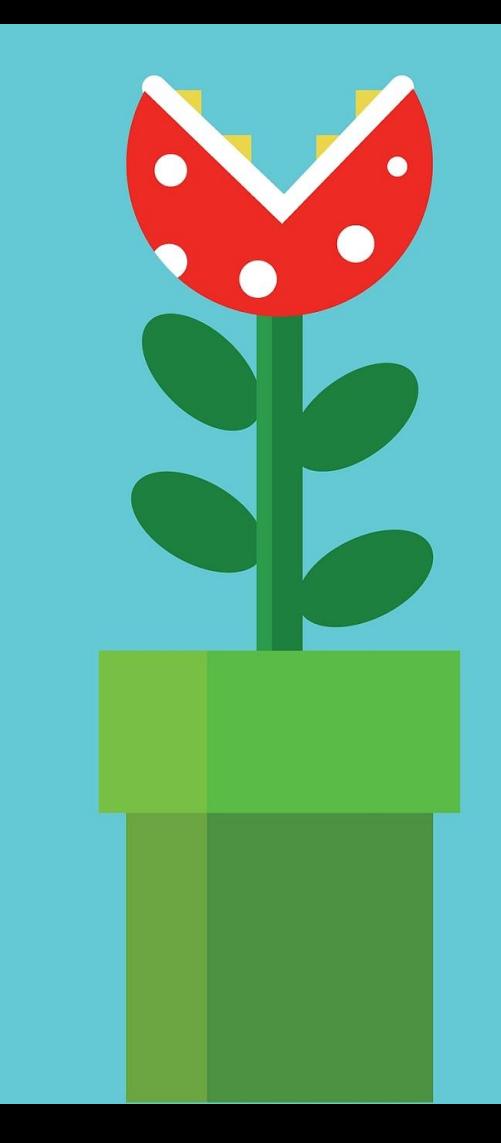

#### **Motivation**

#### **Game Maker**

- **● Game asset management**
- **● Graphics, sounds, input built in**
- **● Entity resource handling**
- **● Execution flow following object lifetimes**

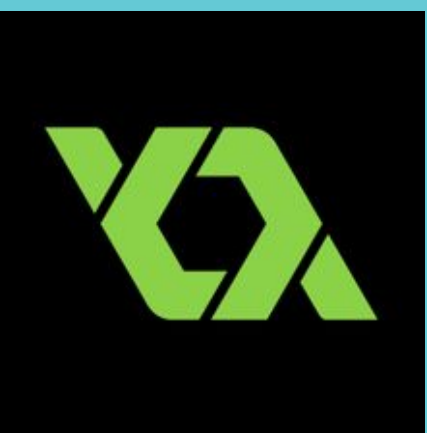

#### **C/C++**

- **● A real programming language**
- **● Arbitrary data structures arrays**
- **● Object & Library encapsulation methods, namespaces**
- **● Fast a blank slate**

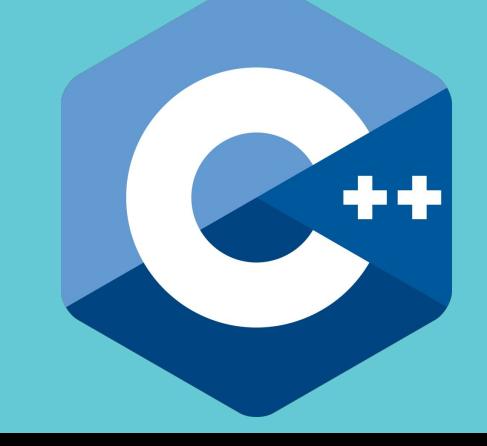

#### **Motivation**

#### **● GameMaker for programmers ● Gems from both worlds**

- General collections
- Objects & inheritance
- Event-driven
- Standard library & types for games

#### **Features**

**● C with "objects" ● Entity life & event handling ● External linking & libraries**

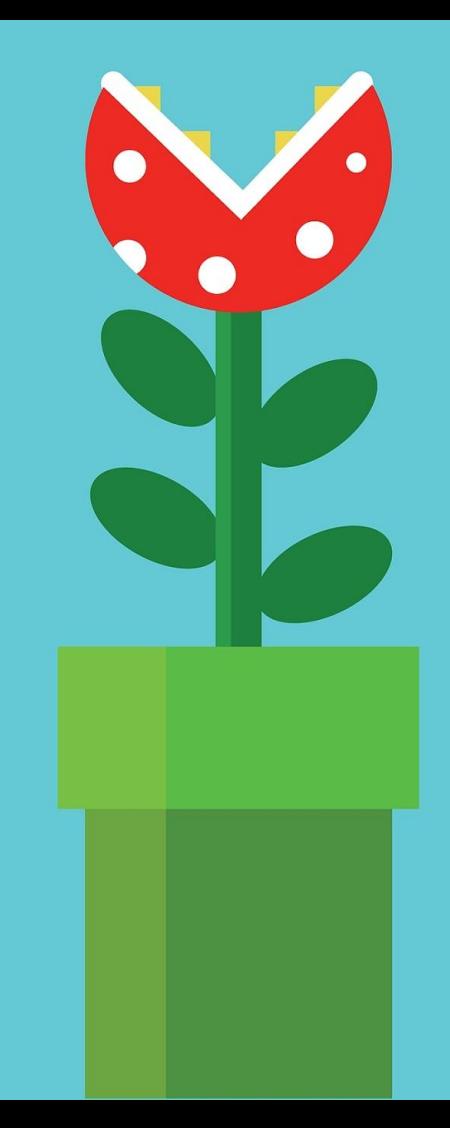

# **C** with Objects Types & Functions

```
int x = 3 + 5;
float pi = 3.14;
bool answer = true;
int table[2][3] = [1, 2, 3], [4, 5, 6]];
string file = "player.png";
sprite p = std::spr::load(file);
sound q = std::snd::load("book.ogg");
int square(int x) { return x * x; }
int sum(int x[2]) { return x[0] + x[1]; }
```
# **C** with Objects **- Control Flow**

. . . . .

8.8.8

```
if (x < 100) x \neq 3;
else \{ x = 100; hit\_end = true; \}
```

```
while (!settled) { moveDown(); }
   { int x = 3; }
   for (int i = \theta; i < n; ++i) {
÷
      sum += <u>i;</u>
       if (tooHigh(sum)) break;
3 U D D
    }
```
**COMPANY** 

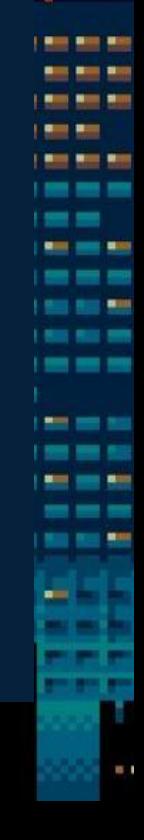

## **C with Objects - Objects**

#### **Definition** *object* Player { *int* x; int y; ... *int* getHealth() { ... } *event create*(...) { ... } *event step* { ... } *event draw* { ... } *event destroy* { ... }

S BA

**Service** 

}

```
Manipulation
   void doStuff(Enemy e) {
      object o = none;
      Player p = create Player(...);
SILES
      object m = p;
--
     int y = p.getHealth();
60.90
Bill 30
     p.x = 3;SERVICE
ᆲ
     if (p == o) { ... } destroy e;
   }
```
## **C with Objects - Inheritance**

#### **Definition**

}

```
object Enemy {
   int health; sprite s;
   bool touchingPlayer() { ... }
   event create(int hp) { ... }
   event step { ... }
   event draw { ... }
   event destroy { ... }
```
a sa

**STATE** 

```
Inheritance
   object Missile : Enemy {
       event create() {
         super(100);
                                                <u>SIX BOX BOX</u>
         s = spr::load("missile.png");
NUMBER
Side Con
    }
--
- -
       void explode() { ... }
. .
- -
a s
       event destroy() {
         if (touchingPlayer())
           explode(); 
         super();
    }
   }
```
### **C with Objects - Modules**

#### **Nested Namespaces**

*namespace* math { int square(int x)  $\{ \ldots \}$ extern float sin(float x);

#### **Access Levels**

}

```
namespace spr {
   private namespace p {
     extern sprite load_sprite(...);
 }
```

```
 sprite load(...) { ... }
}
```
8 M

```
... { spr::p::load_sprite(...); }
```

```
Files & Scope
   // from MAKERGAME_PATH
 \blacksquare namespace math = open "math.mg";
  namespace spr = open "spr.mg";
using math;
   ... { 
     sprite s = spr::load(...,:);
- -
     int x = pi;float y = sin(5);
   }
```
## **Entity Life & Event Handling**

```
Key Operation: Iteration
                                     Examples
                                       void destroyAllButMe(object m) {
foreach (Enemy e) {
                                         foreach (object o) {
   if (colliding(e, this)) {
                                          if (o != m) destroy o;
      --health;
                                        }
      destroy e;
                                       }
                                    --
 }
                                       bool isAlive(object m) {
}
                                         foreach (object o)
                                           if (o == m) return true;
                                         return false;
                                       }8 M F
         0.751
```
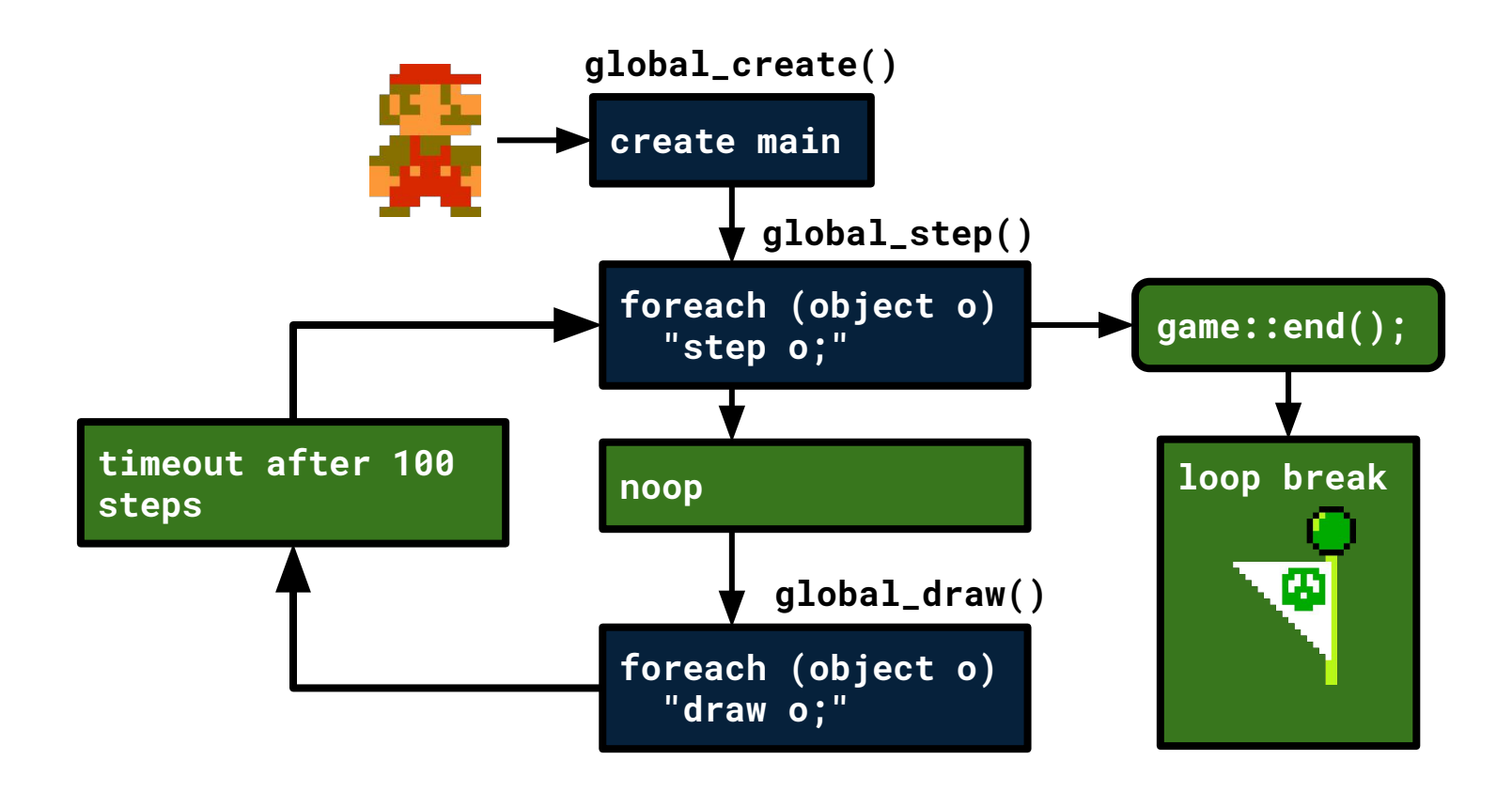

#### **Life & Event Handling: Runtime**

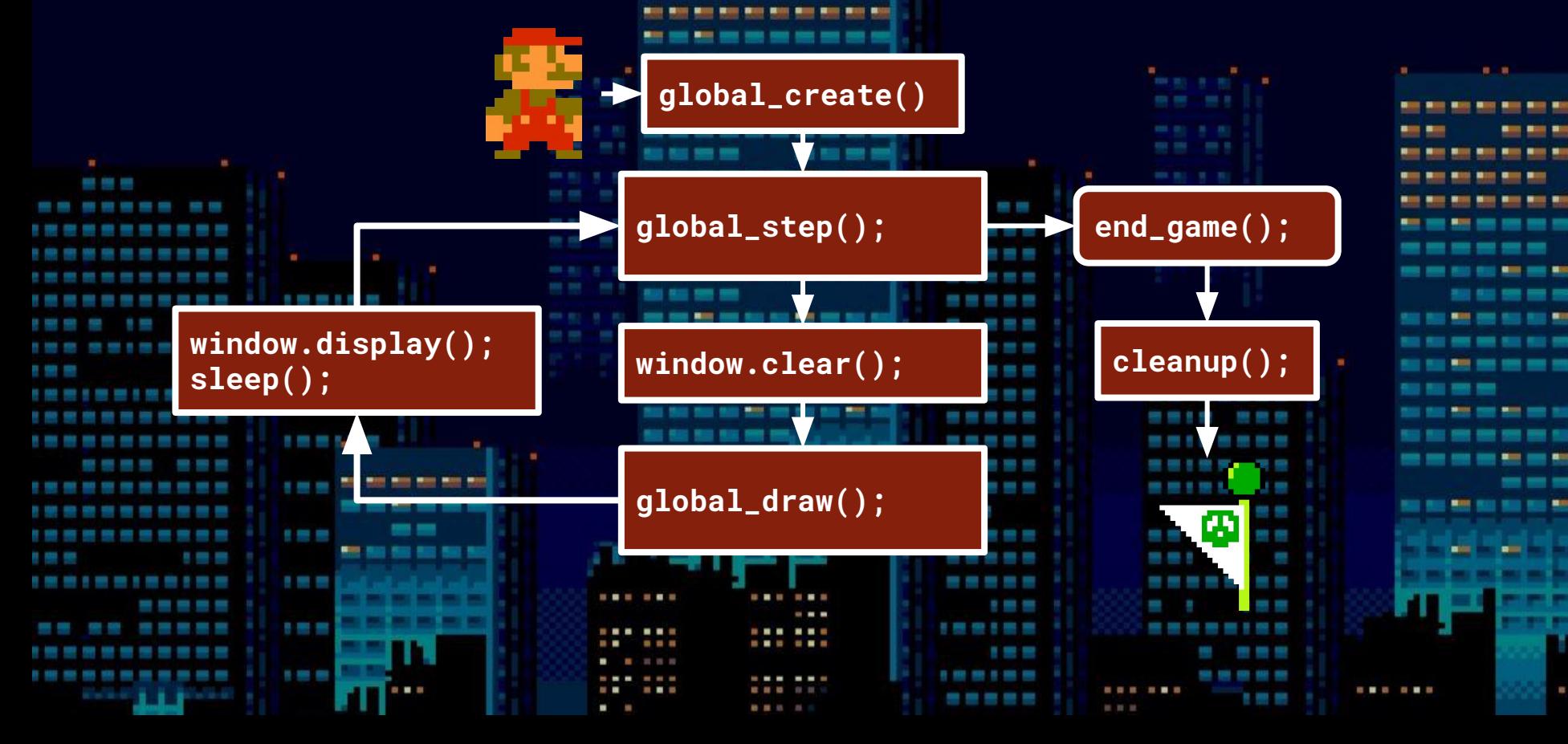

### **Life & Event Handling: Runtime**

```
Sample functions:
void printb(bool b)
void print(int x)
```

```
sf::Sound *load_sound(...)
sf::Sprite *load_image(...)
void draw_sprite(sf::Sprite *, ...)
void play_sound(sf::Sound *, ...)
```

```
bool key_pressed(int code) { ... }
```

```
void set_window_size(...)
void set_window_clear(...)
void end_game()
```

```
Accessing from MakerGame
  extern sound load_sound(...);
  \{sound s = load_sound( \dots );
  }
  (extern definitions in std.mg)
```
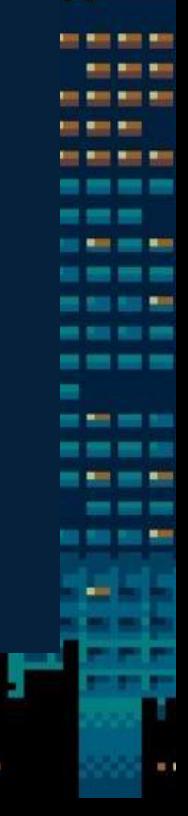

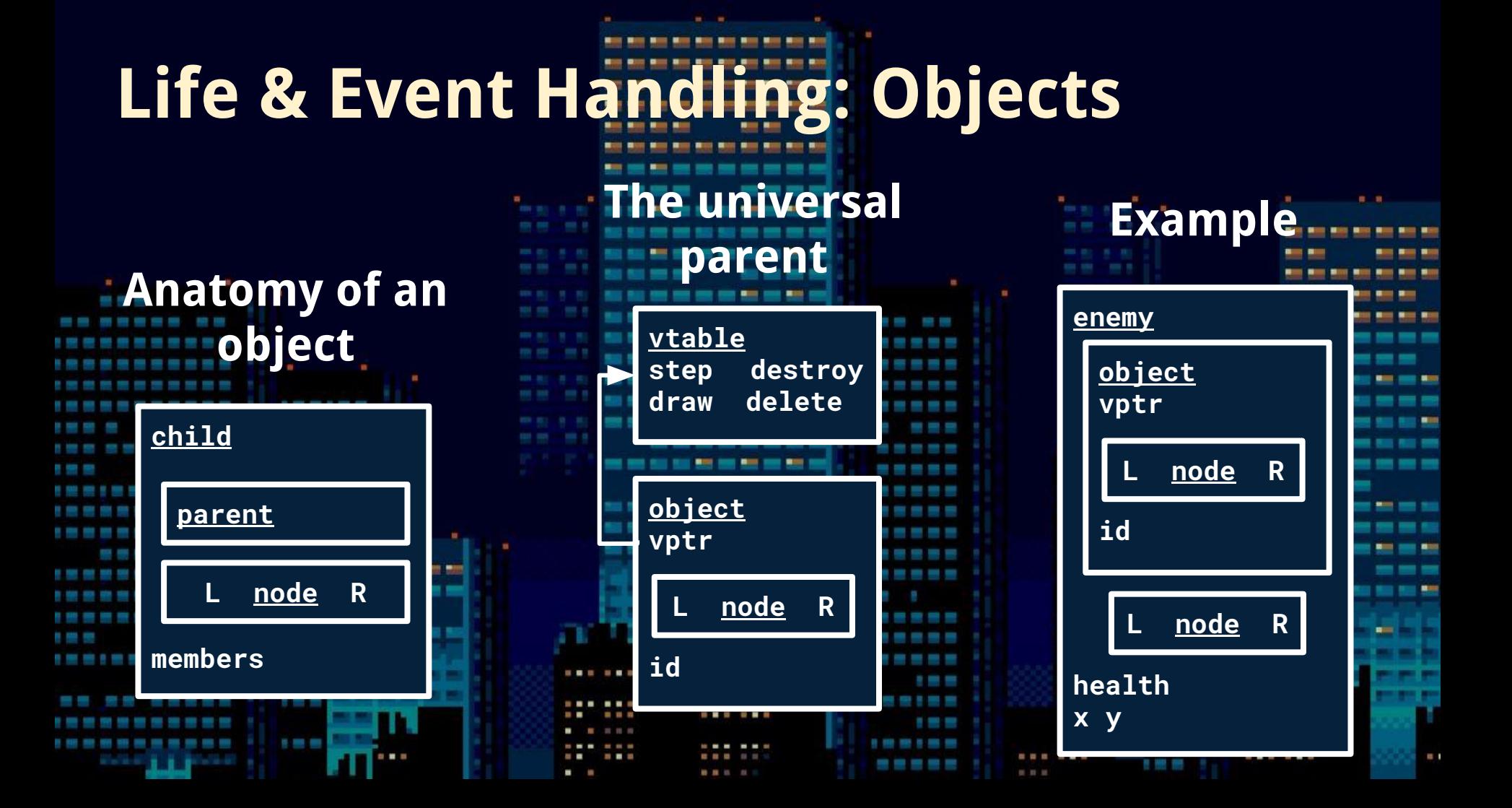

#### **Life & Event Handling: Objects**

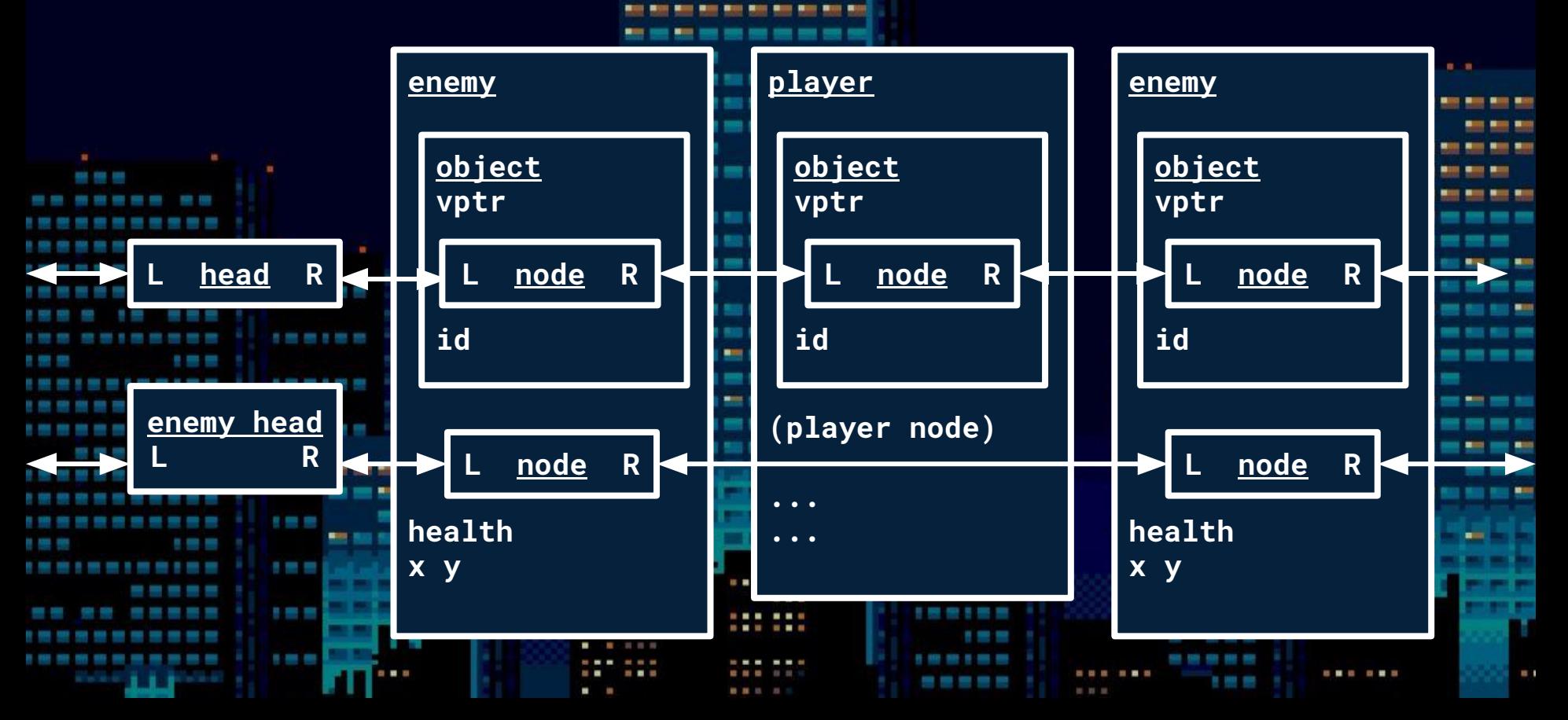

### **Full Sample Prog**

```
object Player {
   sprite spr; int x; int y;
```
 **}**

a sa pang a sa Ca **START** a manazar **The Contract** i a mana **SIMPLES** 

**ALC UNK COLORED BY THE SHEAT** 

**STATE** 

 **}**

**}**

```
 event create {
   spr = spr::load("res/player.png");
   x = 350; y = 500;
```

```
 event step {
  if (key::is down(key::Left)) x -= 5;
   if (key::is_down(key::Right)) x += 5;
```

```
 event draw { spr::render(spr, x, y); }
```
**object main { event create { create Player; } }**

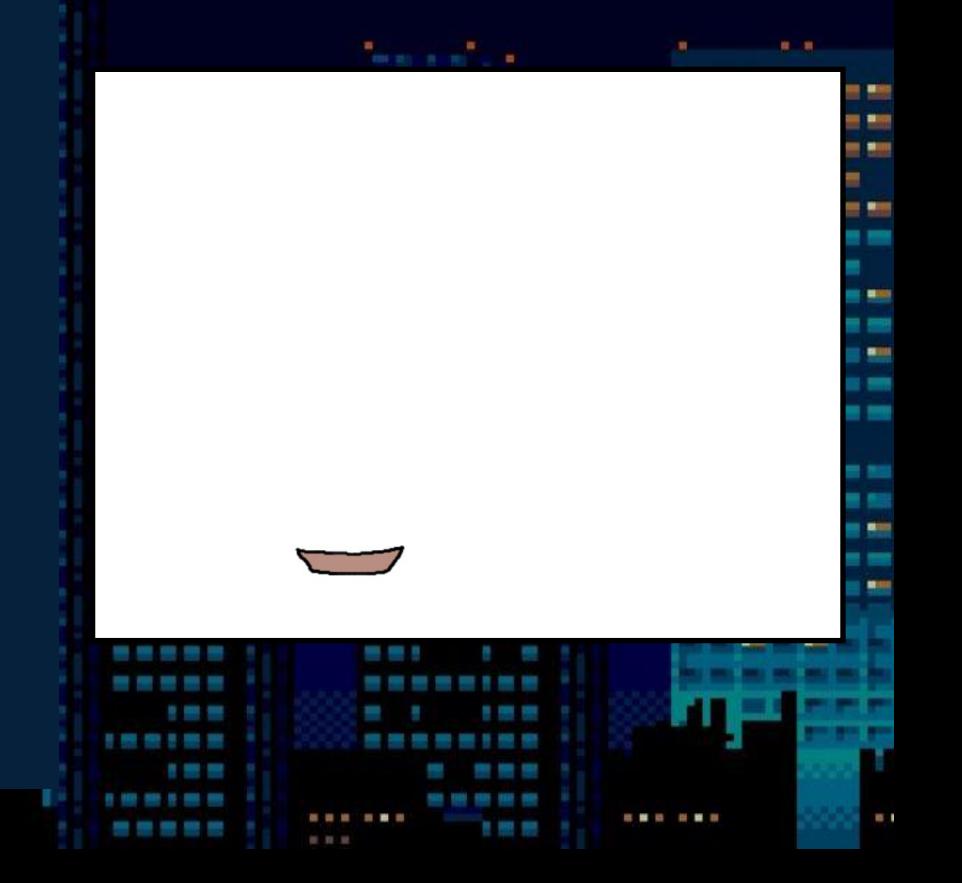

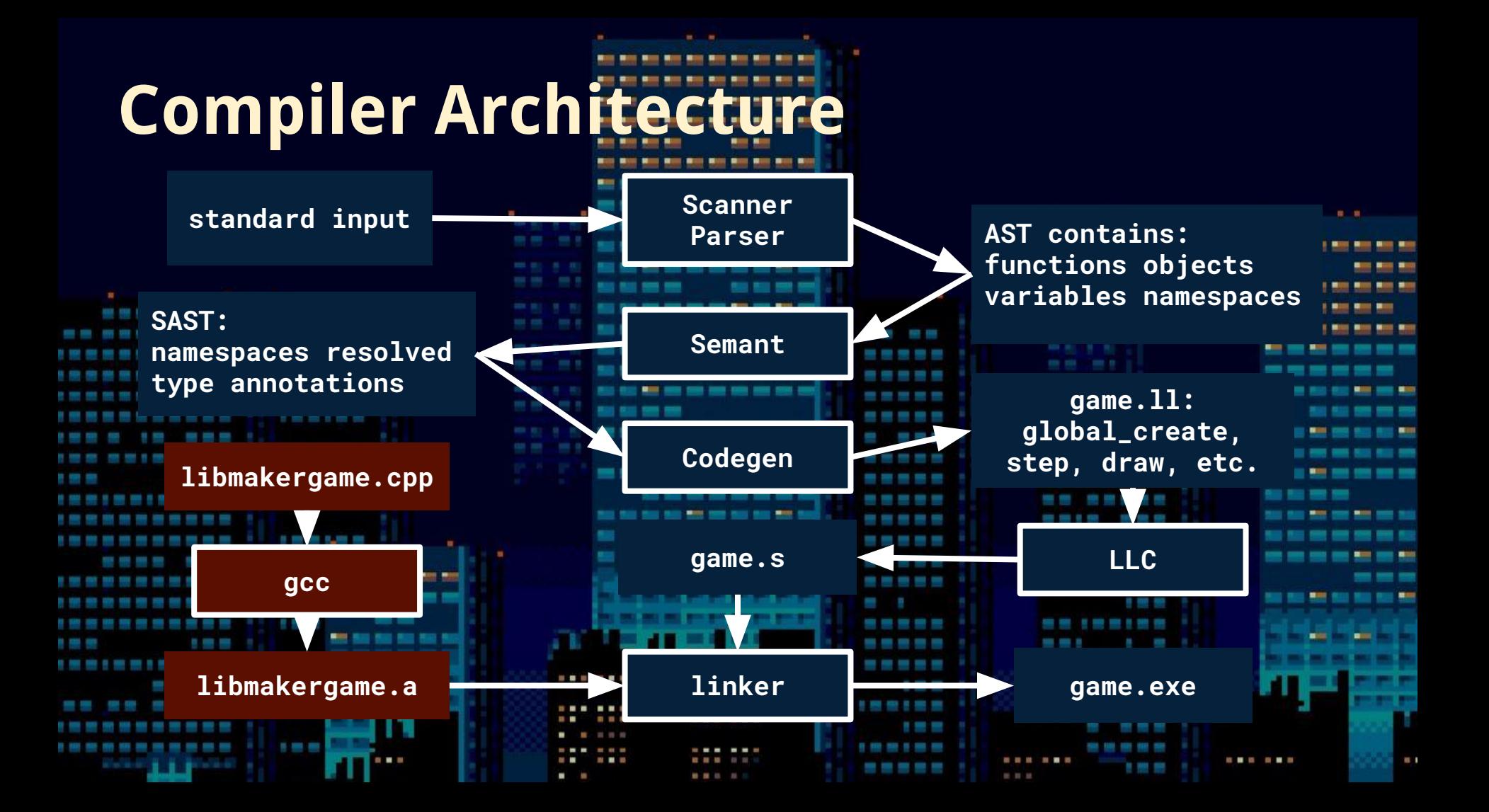

## **Testing: The tests**

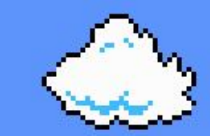

- **● Unit tests language features**
	- 410 tests
- **● Games runtime, stress testing**
	- Egg drop
	- Tetris

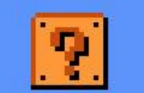

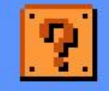

事?事?

## **Testing: Compiler Architecture**

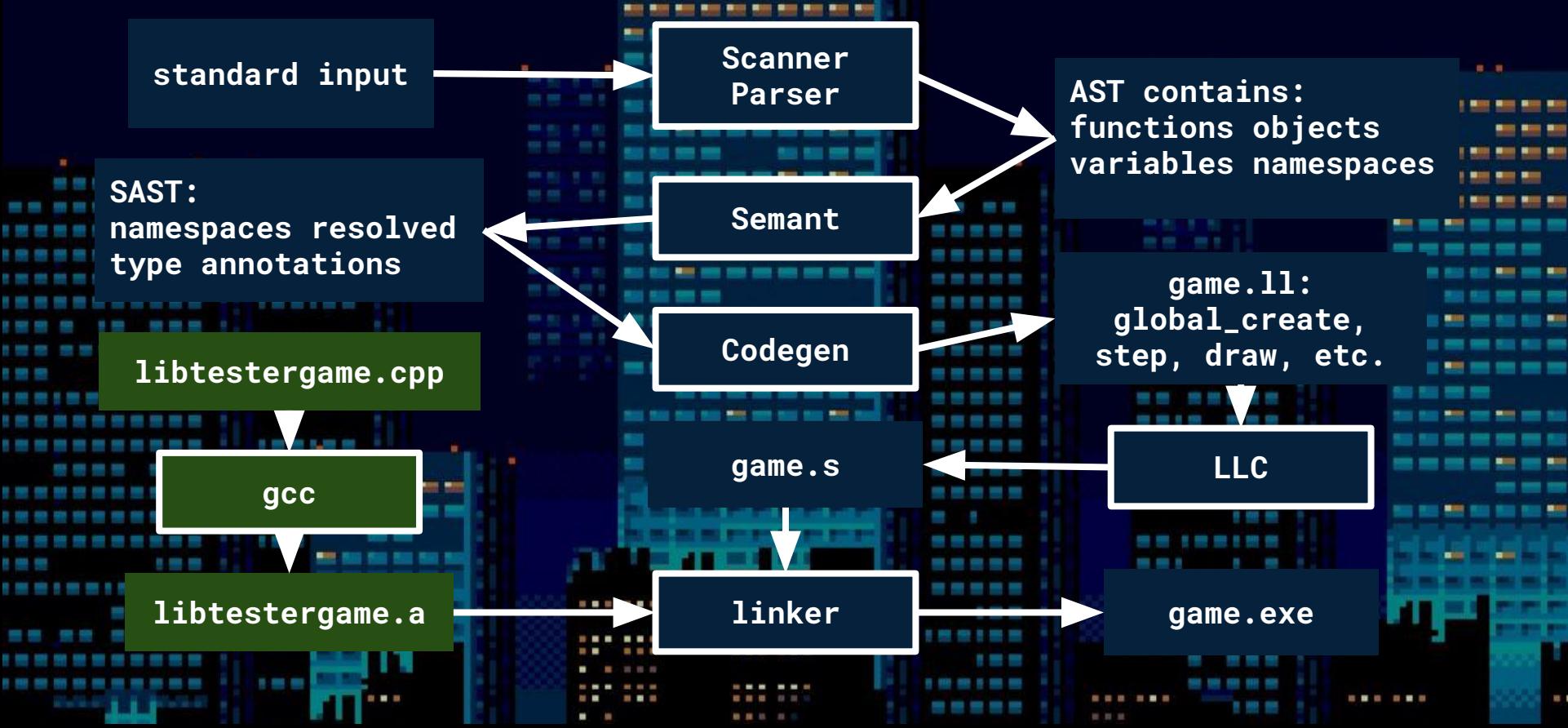

#### **Testing: Unit Test Framework**

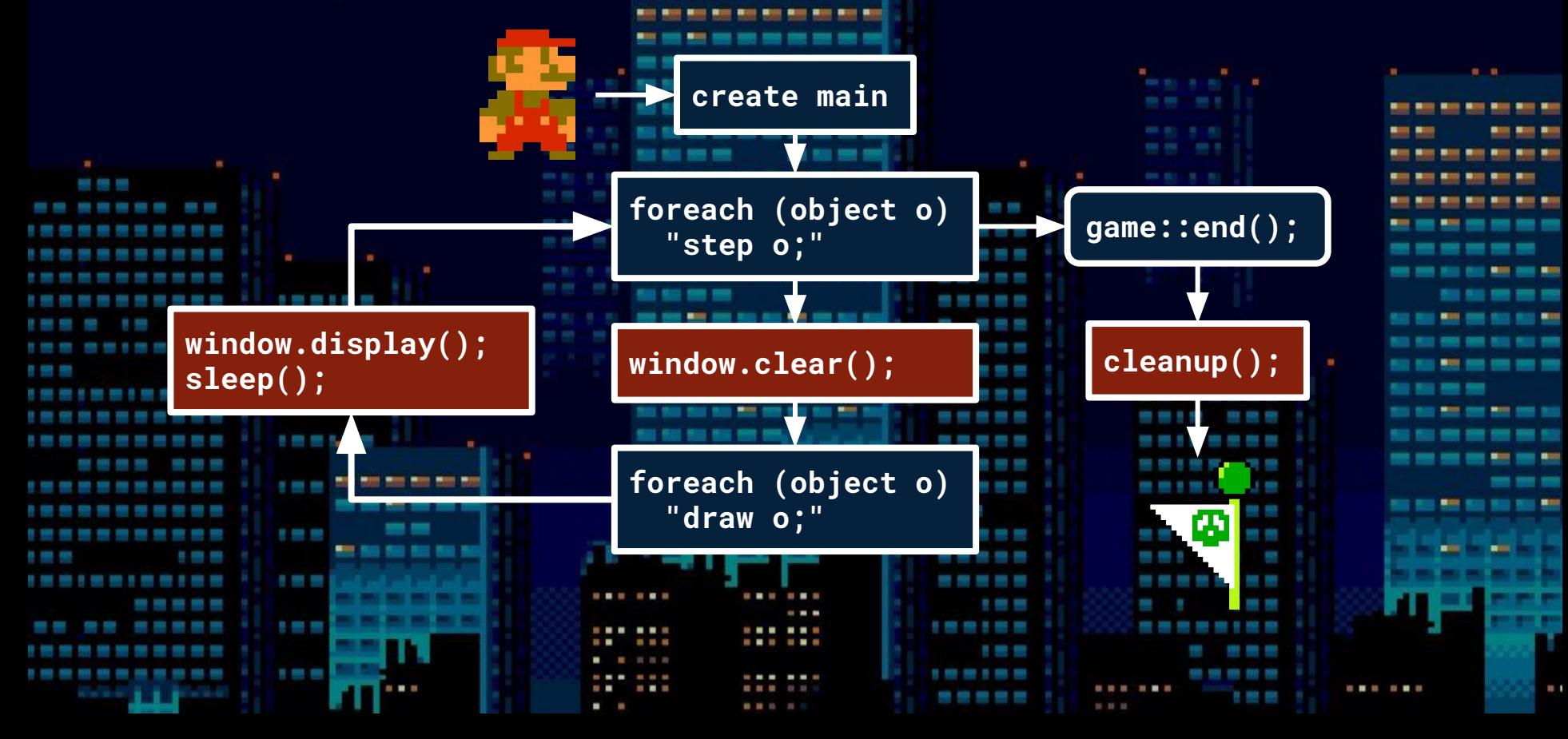

#### **Testing: Unit Test Framework**

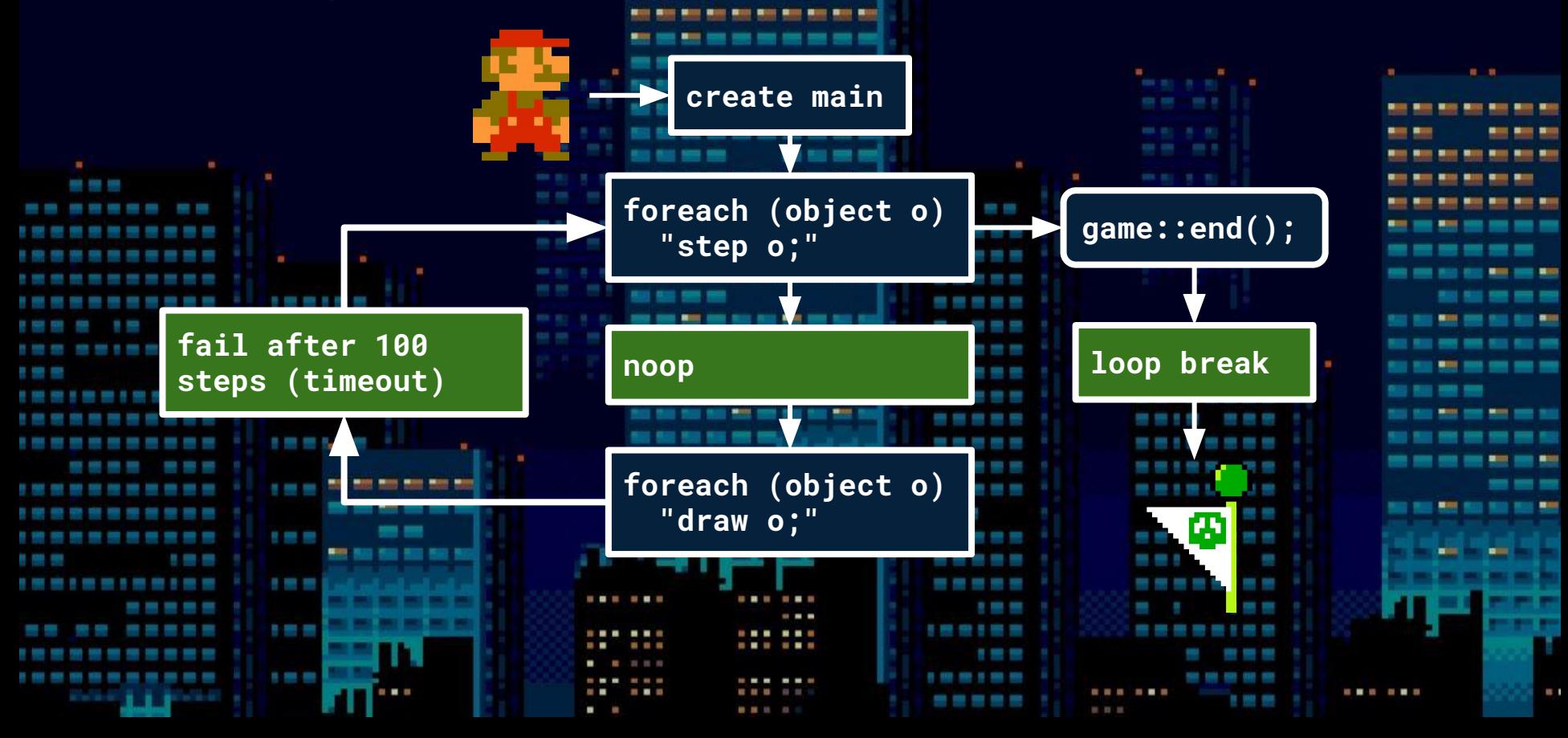

## **Testing: Unit Tests**

 } }

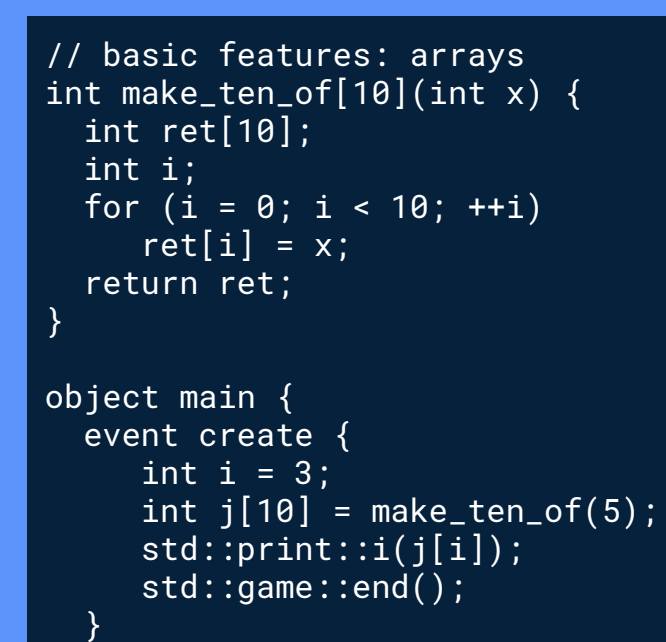

}

```
// complex game loop cases
object parent { void detonate() { destroy this; } }
object child : parent { }
object main {
   int j;
  event create \{ j = 0; \} event step {
     for (int i = 0; \overline{i} < 10; ++i) create child;
     for (int i = 0; i < 10; +i) create parent;
     int i = 0:
      foreach (child c) c.detonate();
      foreach (parent c) ++i;
     std::print::i(i); ++j;
     if (j \ge 6) std::game::end();
```
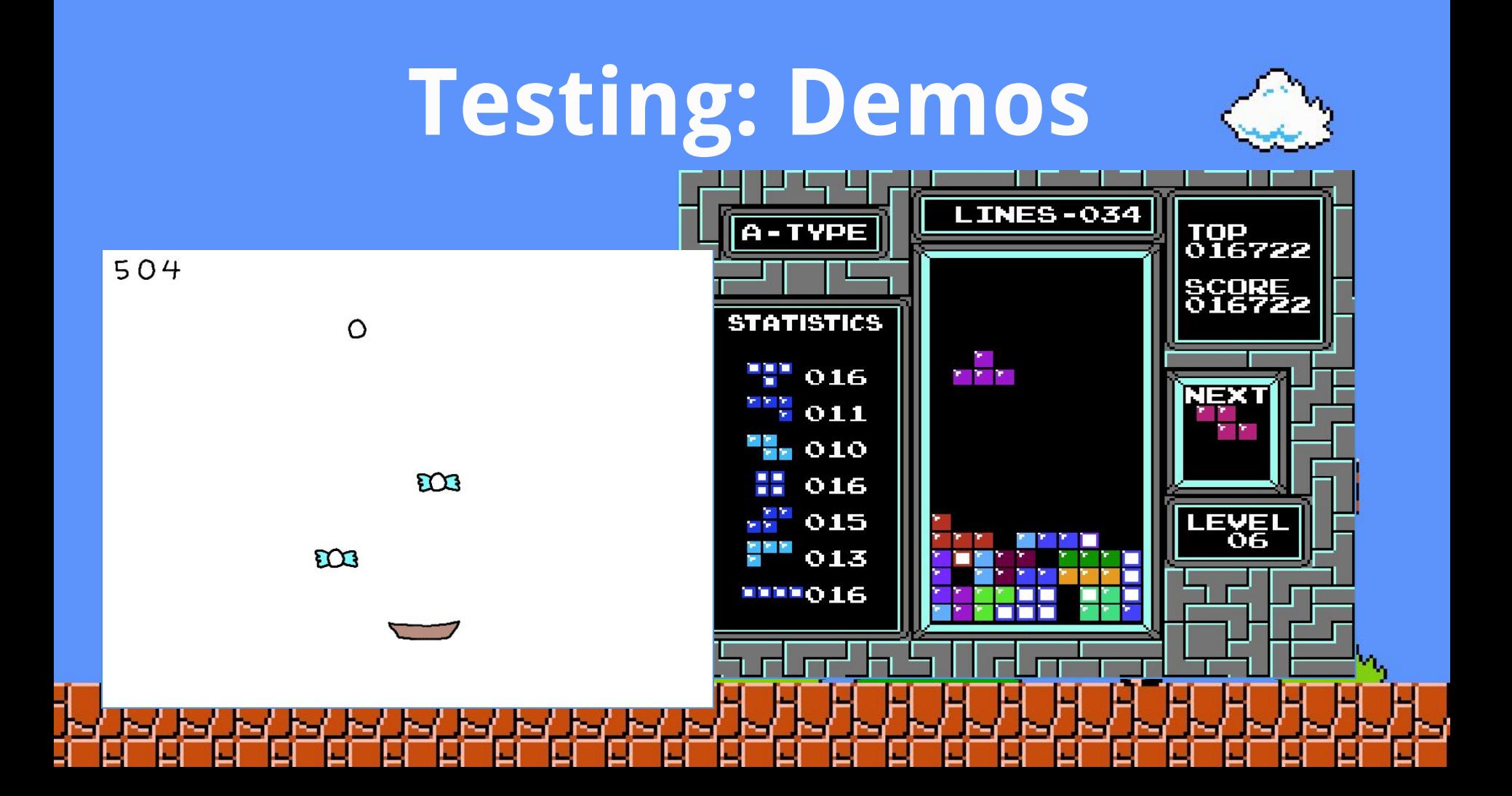

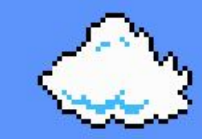

# **Thank you! Questions?**

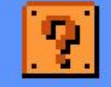

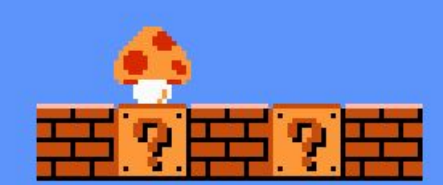

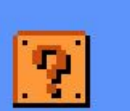